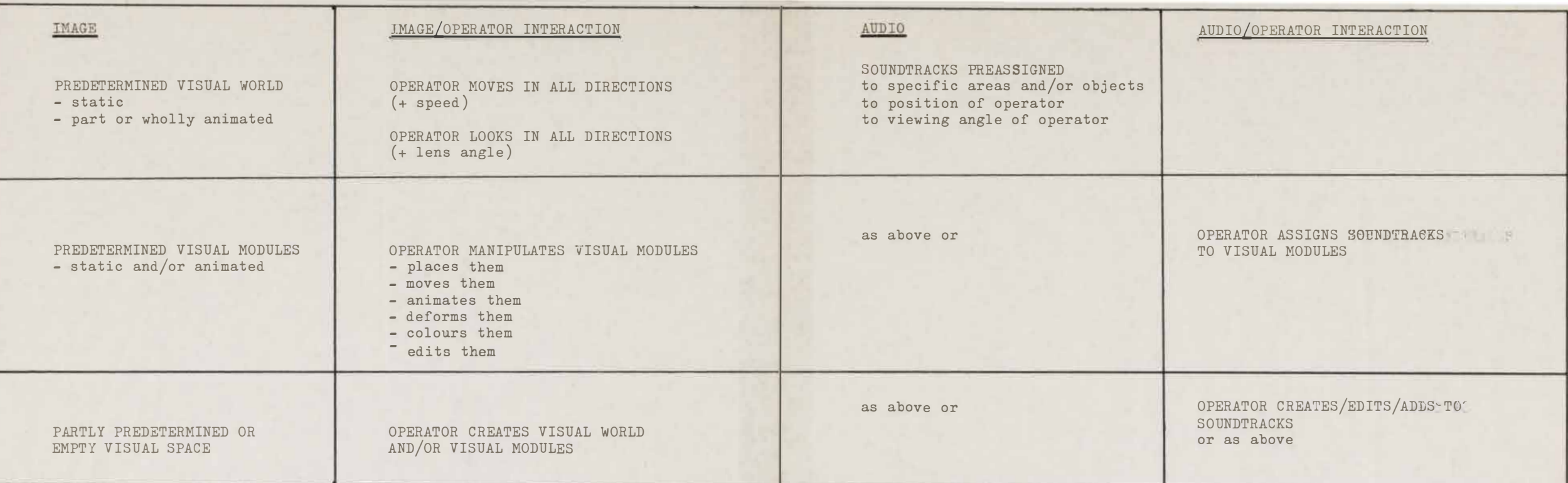

## Visual interactive tools

a/ compound movement in three axes (+ velocity) b/ compound direction of view in three axes (+ angle)

- buttons
- joysticks
- trackballs
- mouse pads
- touch screens
- voice/eye/finger recognition

NB important that operator is able to know what his/her status is in the picture at any time - this can be expressed by the interactive tools themselves OR by visual indication on secondary monitor screens.

c/ identification and manipulation of visual modules

d/ visual creation

- as above
- 2D/3D graphics tablet

## Audio equipment and interactive tools

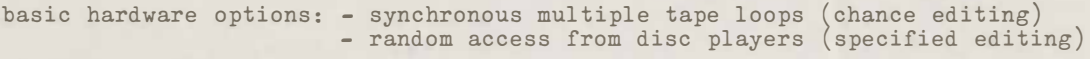

interface to visuals: - via hardware configuration of the interactive tools - via software from the graphics program

note possibility for a spatial presence of the sound tracks - via a quadrephonic system the sound could be located at specific places on the projection screen (i.e. they could spatially relate to the positions and movements of specific images).

interactive modulation possibilities: - of volume, timbre, timing, etc., as related to specific visual operations.

direct audience and/or operator audio input: - via personal microphones ( with possibility to assign one's audio input to specific visuals, from which they will reoccur).

## **POINTS OF VIEW @Jeffrey Shaw**